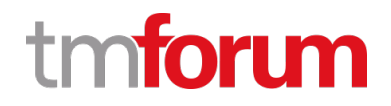

# **TM Forum Specification**

# **Resource Activation API User Guide**

**TMF702 Team Approved Date: 28-May-2020**

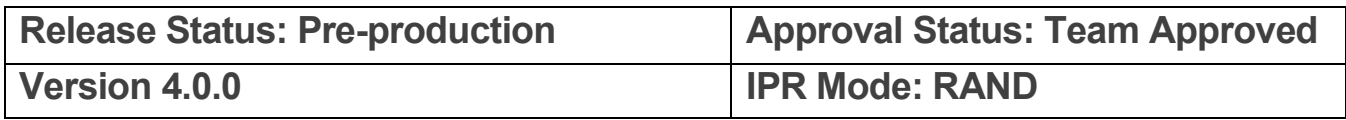

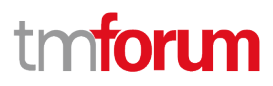

## <span id="page-1-0"></span>**NOTICE**

Copyright © TM Forum 2020. All Rights Reserved.

This document and translations of it may be copied and furnished to others, and derivative works that comment on or otherwise explain it or assist in its implementation may be prepared, copied, published, and distributed, in whole or in part, without restriction of any kind, provided that the above copyright notice and this section are included on all such copies and derivative works. However, this document itself may not be modified in any way, including by removing the copyright notice or references to TM FORUM, except as needed for the purpose of developing any document or deliverable produced by a TM FORUM Collaboration Project Team (in which case the rules applicable to copyrights, as set forth in the [TM FORUM IPR Policy,](http://www.tmforum.org/IPRPolicy/11525/home.html) must be followed) or as required to translate it into languages other than English.

The limited permissions granted above are perpetual and will not be revoked by TM FORUM or its successors or assigns.

This document and the information contained herein is provided on an "AS IS" basis and TM FORUM DISCLAIMS ALL WARRANTIES, EXPRESS OR IMPLIED, INCLUDING BUT NOT LIMITED TO ANY WARRANTY THAT THE USE OF THE INFORMATION HEREIN WILL NOT INFRINGE ANY OWNERSHIP RIGHTS OR ANY IMPLIED WARRANTIES OF MERCHANTABILITY OR FITNESS FOR A PARTICULAR PURPOSE.

Direct inquiries to the TM Forum office:

4 Century Drive, Suite 100 Parsippany, NJ 07054, USA Tel No. +1 973 944 5100 Fax No. +1 973 998 7196 TM Forum Web Page: [www.tmforum.org](http://www.tmforum.org/)

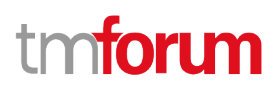

## <span id="page-2-0"></span>**Table of Contents**

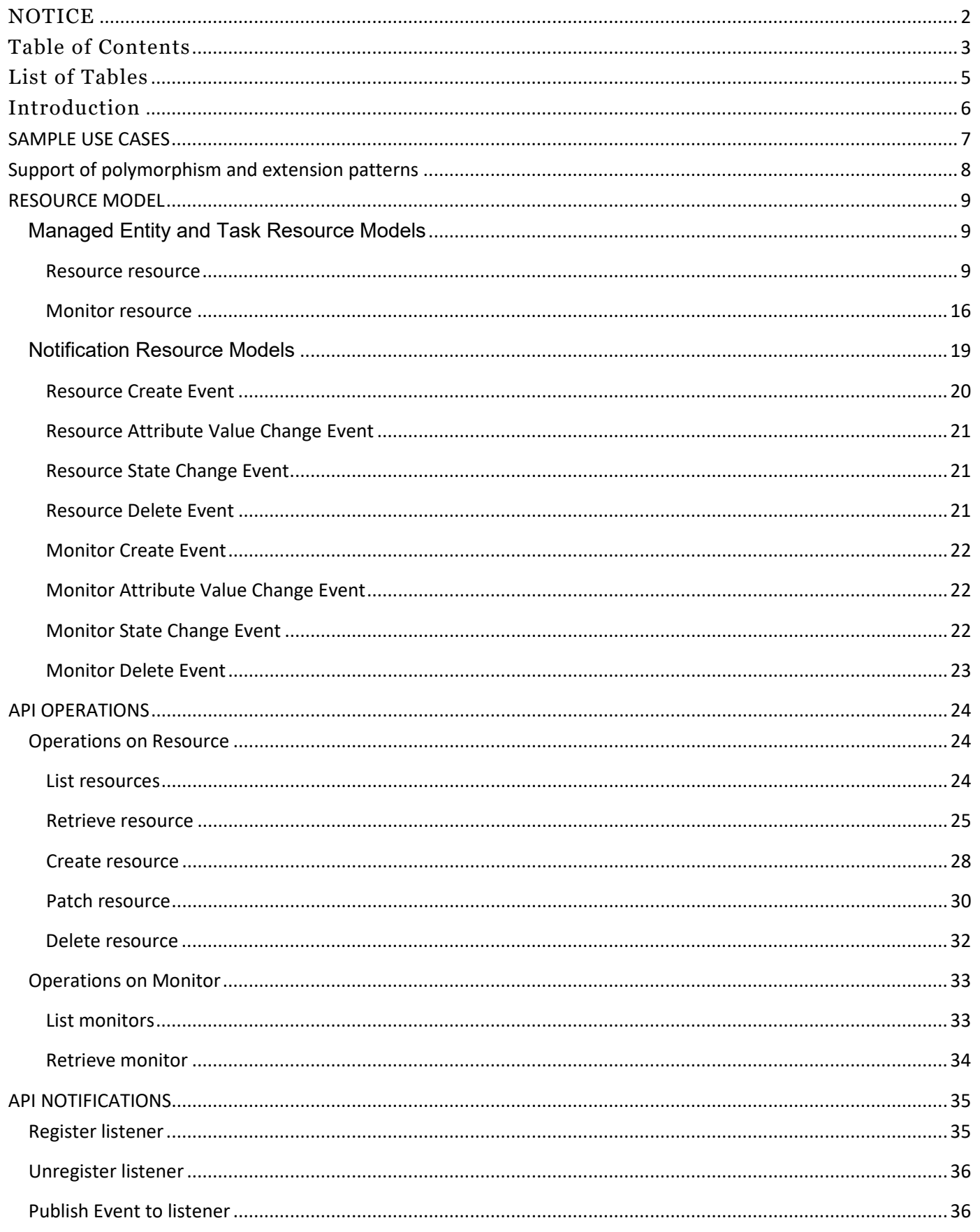

# tmforum

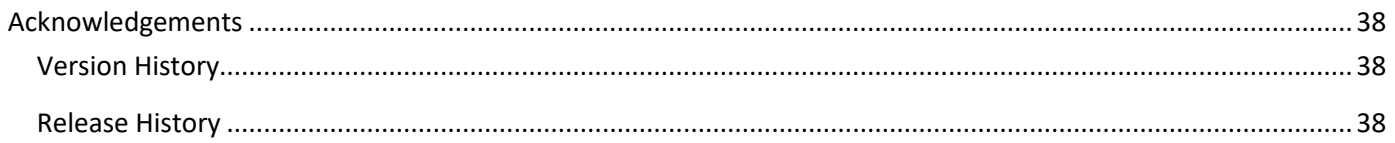

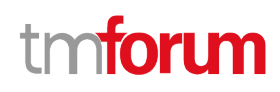

## <span id="page-4-0"></span>List of Tables

N/A

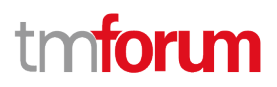

## <span id="page-5-0"></span>Introduction

The following document is intended to provide details of the REST API interface for the Resource Activation API. The intent of this API is to provide a consistent/standardized mechanism to activate Resources. It includes the model definition as well as all available operations.

The Resource Activation model definition is based on the same Resource model as in the Resource Inventory.

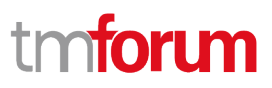

## <span id="page-6-0"></span>SAMPLE USE CASES

## **Resource Activation queries (Use Case 1)**

The Resource Activation API can be used to query the resource instances to aquire resource activation states and the attributes.

### **Resource Activation create/update (Use Case 2)**

The Resource Activation API can be used to create/update to configure and activate the resource instances.

## tm**forim**

## <span id="page-7-0"></span>Support of polymorphism and extension patterns

Support of polymorphic collections and types and schema based extension is provided by means of a list of generic meta-attributes that we describe below. Polymorphism in collections occurs when entities inherit from base entities, for instance a LogicalResource and PhysicalResource inheriting properties from the abstract Resource entity.

Generic support of polymorphism and pattern extensions is described in the TMF API Guidelines v3.0 Part 2 document.

The @type attribute provides a way to represent the actual class type of an entity. For example, within a list of Resource instances some may be instances of LogicalResource where other could be instances of PhysicalResource. The @type gives this information. All resources and sub-resources of this API have a @type attributes that can be provided when this is useful.

The @referredType can be used within reference entities (like for instance a ResourceRef object) to explicitly denote the actual entity type of the referred class. Notice that in reference entities the @type, when used, denotes the class type of the reference itself, such as LogicalResourceRef or PhysicalResourceRef, and not the class type of the referred object. However, since reference classes are rarely sub-classed, @type is generally not useful in reference objects.

The @schemaLocation property can be used in resources to allow specifying user-defined properties of an Entity or to specify the expected *characteristics* of an entity.

The @baseType attribute gives a way to provide explicitly the base of class of a given resource that has been extended.

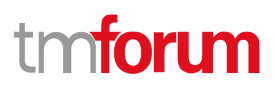

## <span id="page-8-0"></span>RESOURCE MODEL

### <span id="page-8-1"></span>**Managed Entity and Task Resource Models**

#### <span id="page-8-2"></span>**Resource resource**

Resource is an abstract entity that describes the common set of attributes shared by all concrete resources (e.g. TPE, EQUIPMENT) in the inventory.

#### **Resource model**

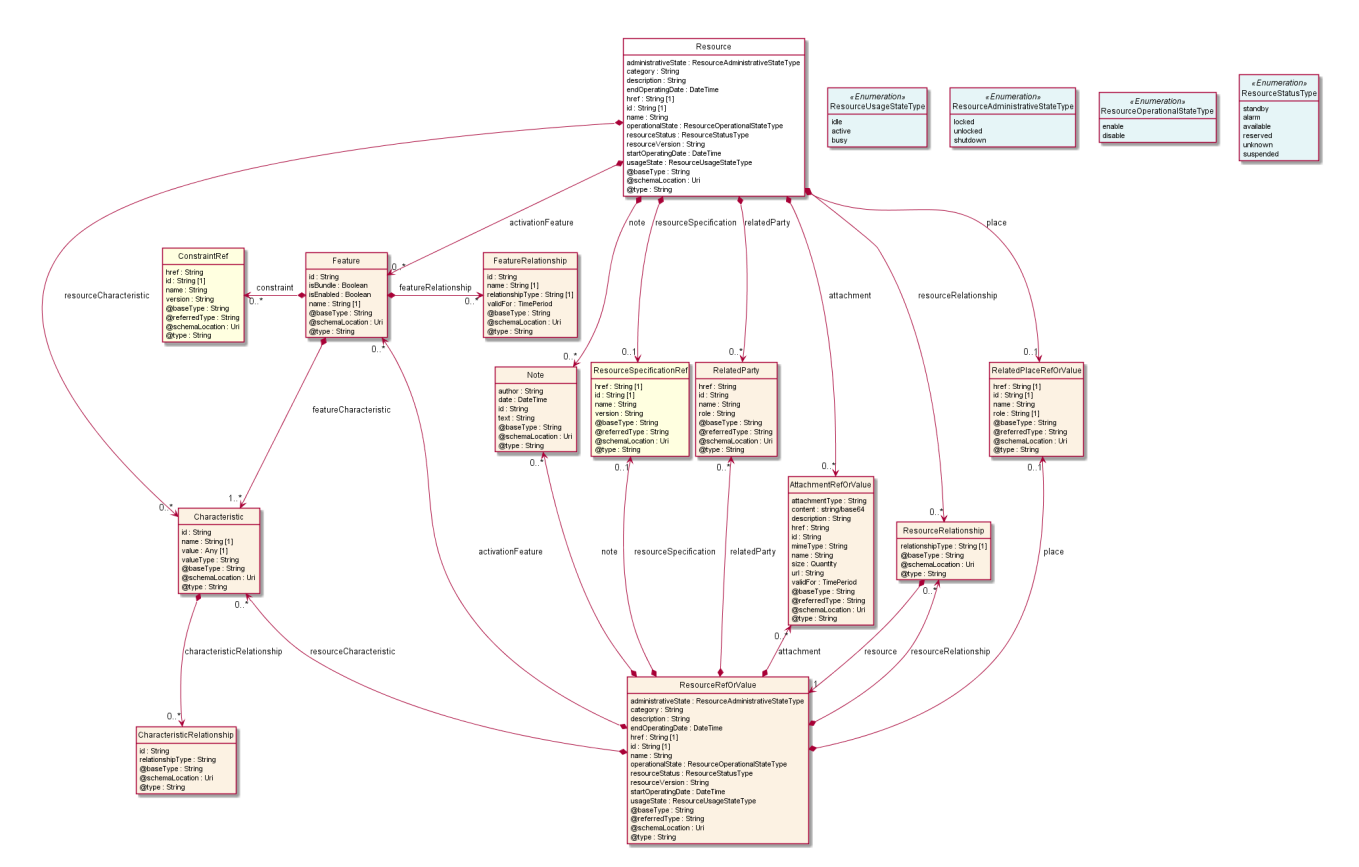

#### **Field descriptions**

#### *Resource* fields

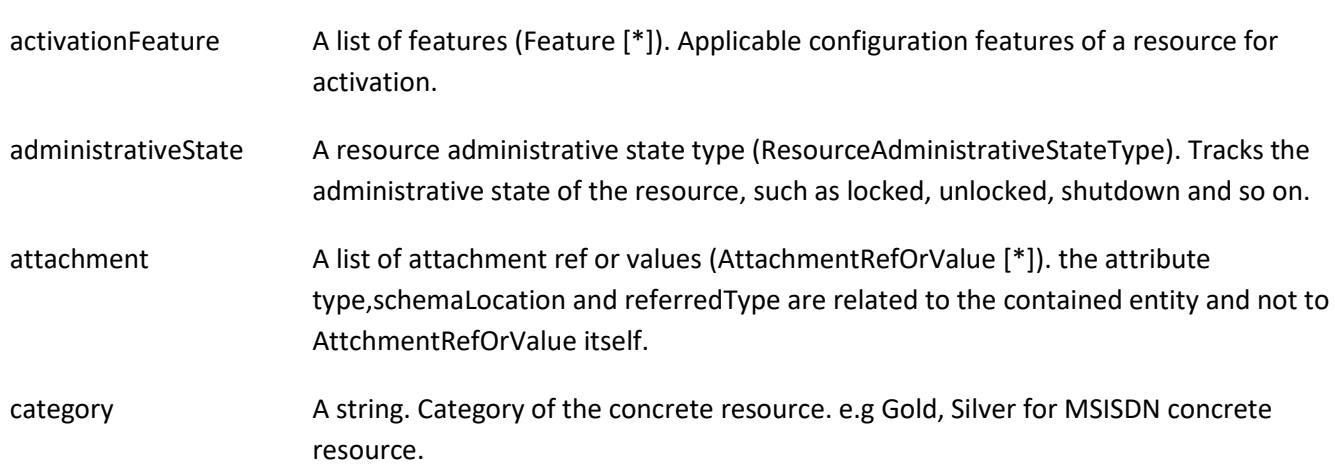

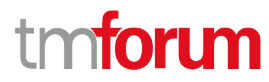

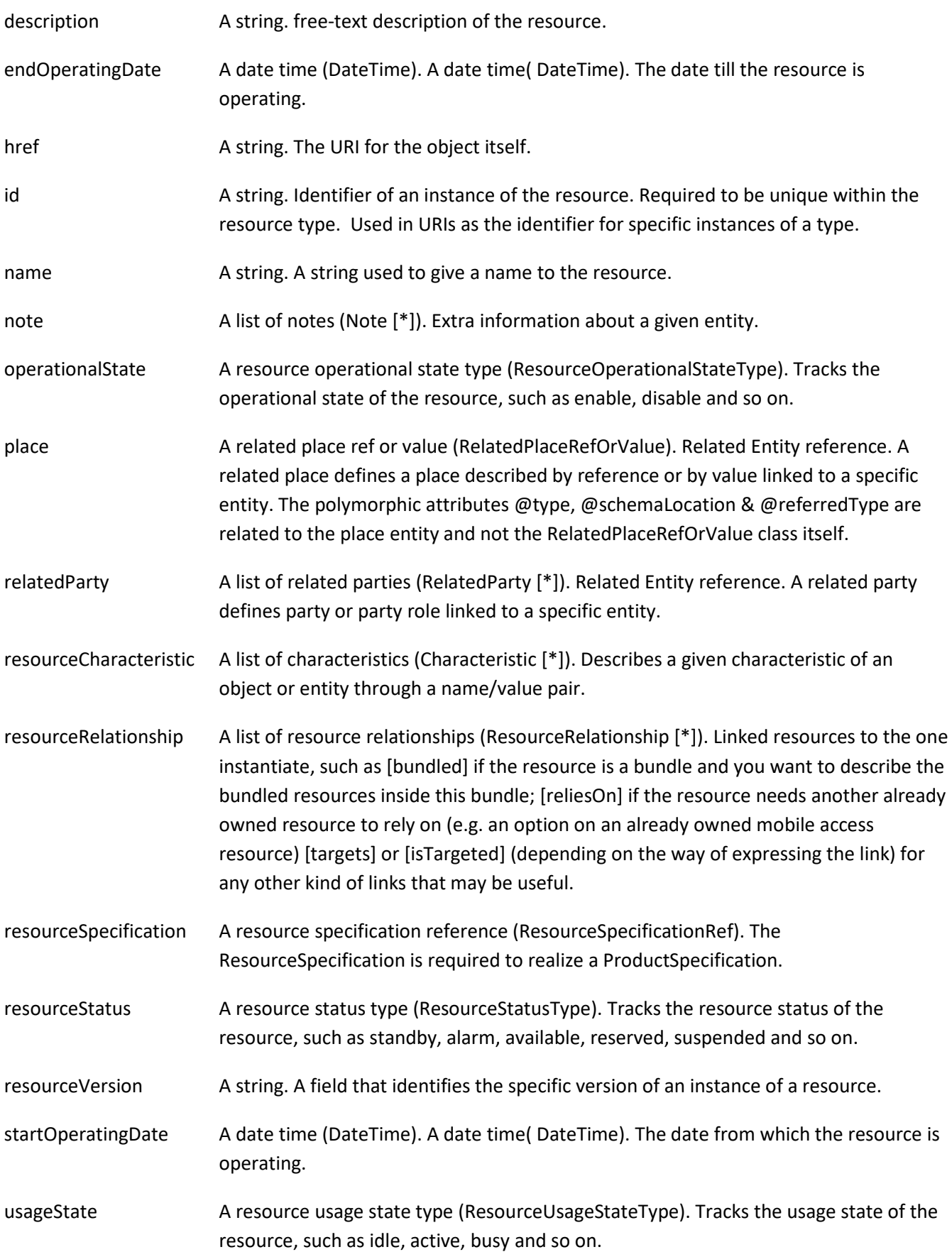

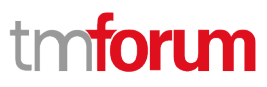

#### *AttachmentRefOrValue* sub-resource

An attachment by value or by reference. For AttachmentRefOrValue, the attribute type,schemaLocation and referredType are related to the contained entity and not to AttchmentRefOrValue itself.

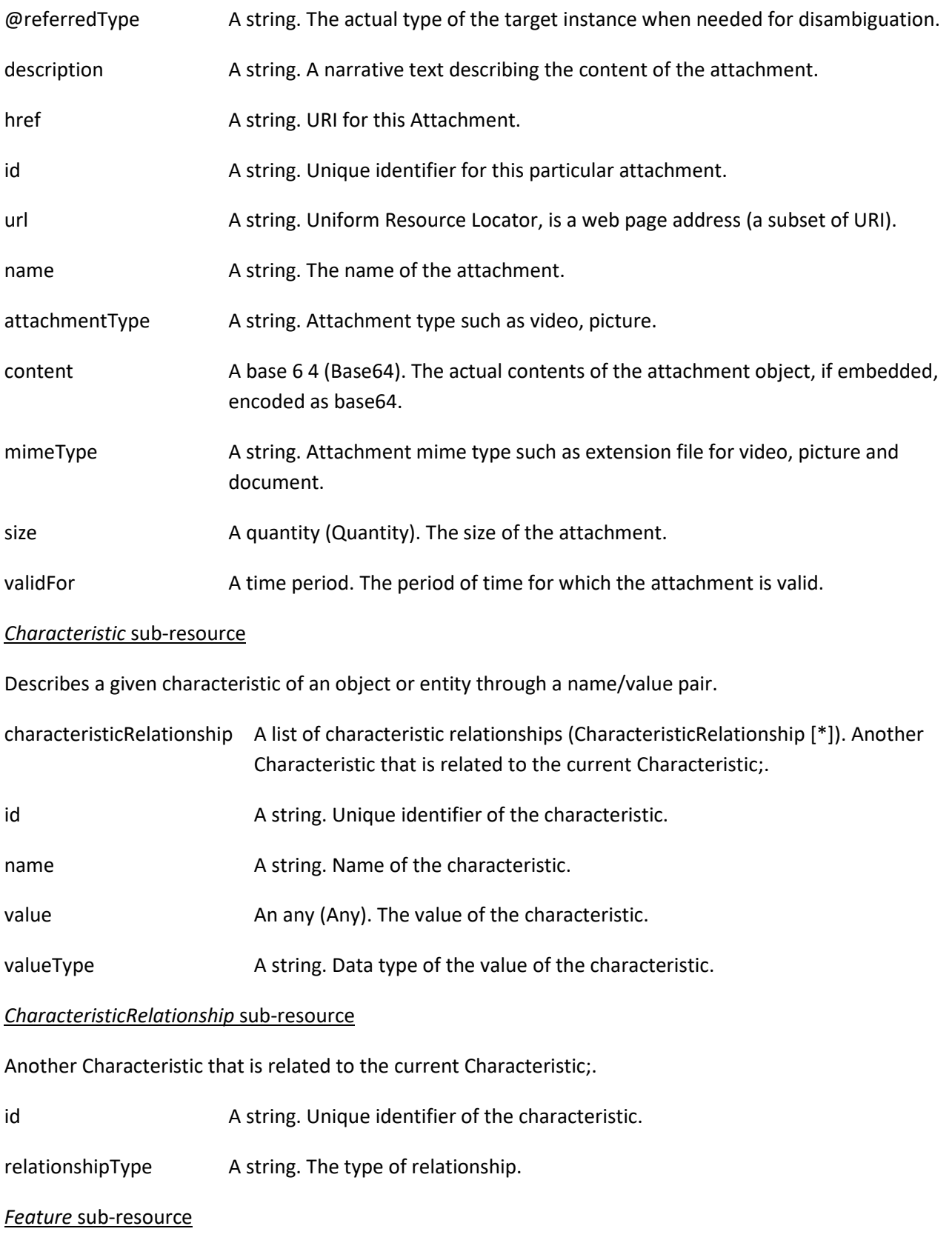

Applicable configuration features for a resource specification.

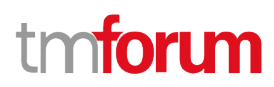

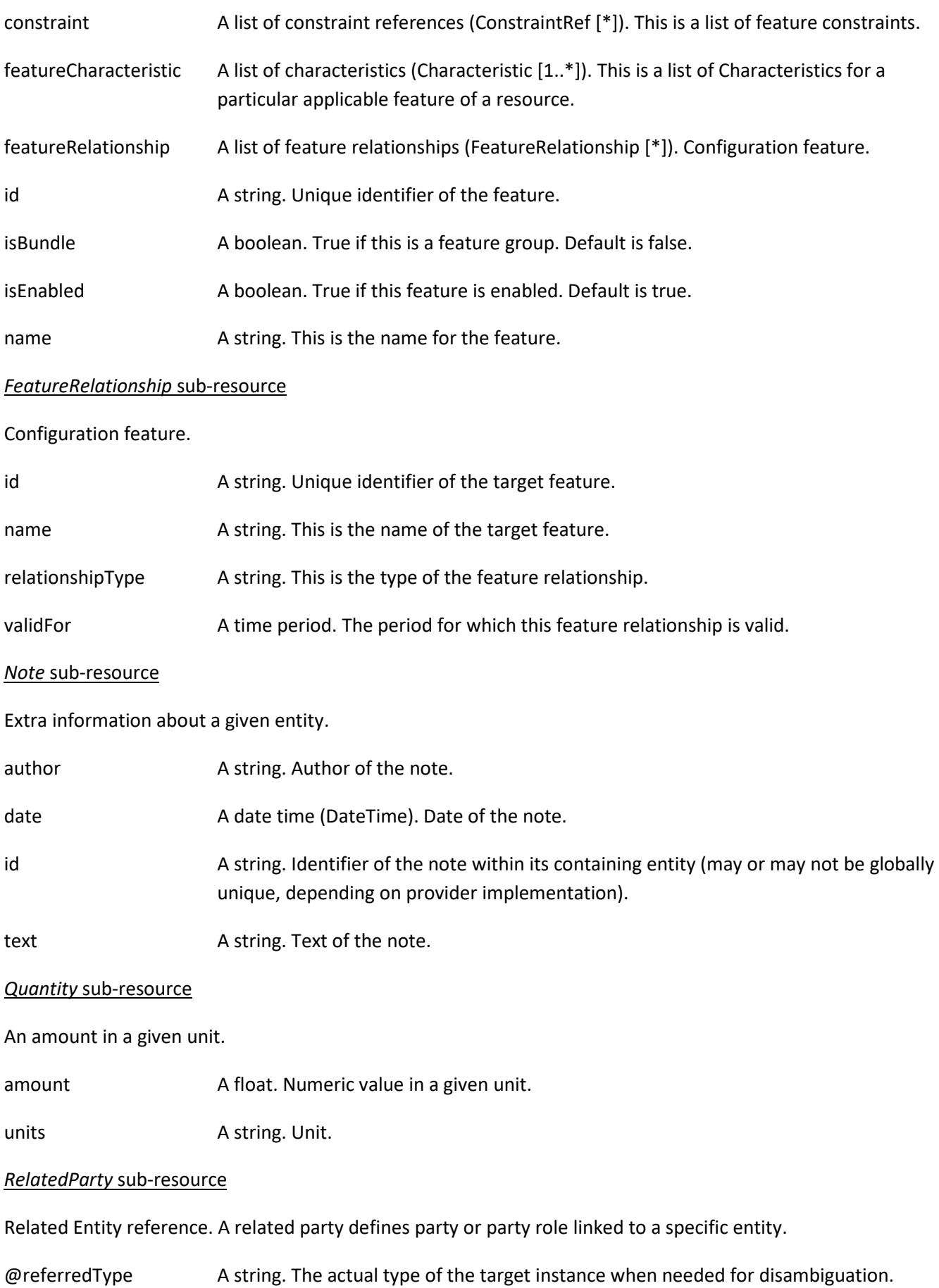

## tmforum

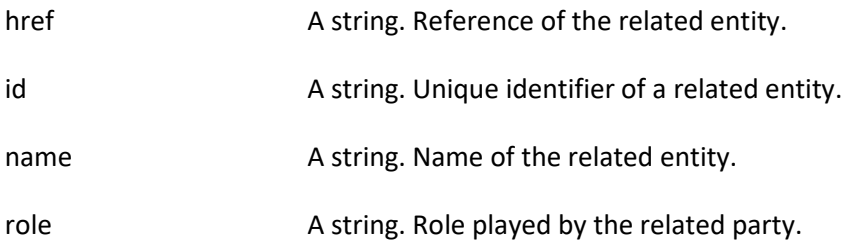

#### *RelatedPlaceRefOrValue* sub-resource

Related Entity reference. A related place defines a place described by reference or by value linked to a specific entity. The polymorphic attributes @type, @schemaLocation & @referredType are related to the place entity and not the RelatedPlaceRefOrValue class itself.

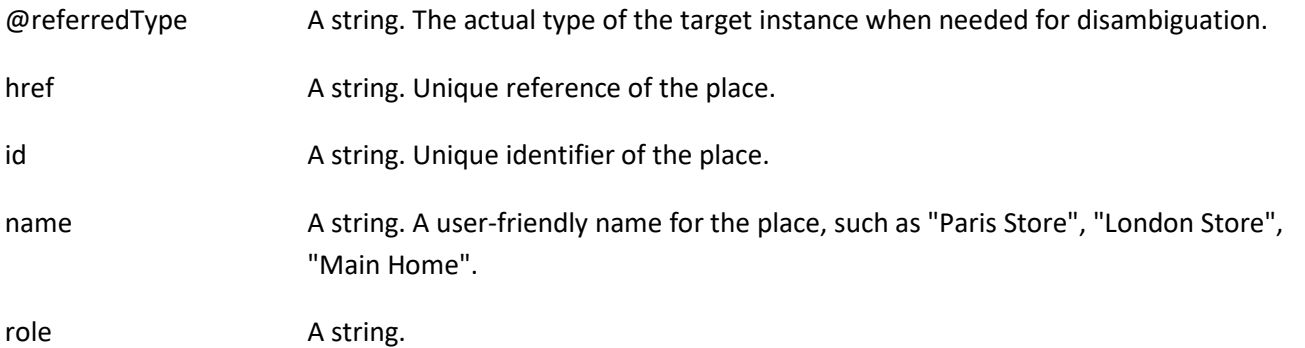

#### *ResourceRefOrValue* sub-resource

A resource to be created defined by value or existing defined by reference. The polymorphic attributes @type, @schemaLocation & @referredType are related to the product entity and not the RelatedProductRefOrValue class itself.

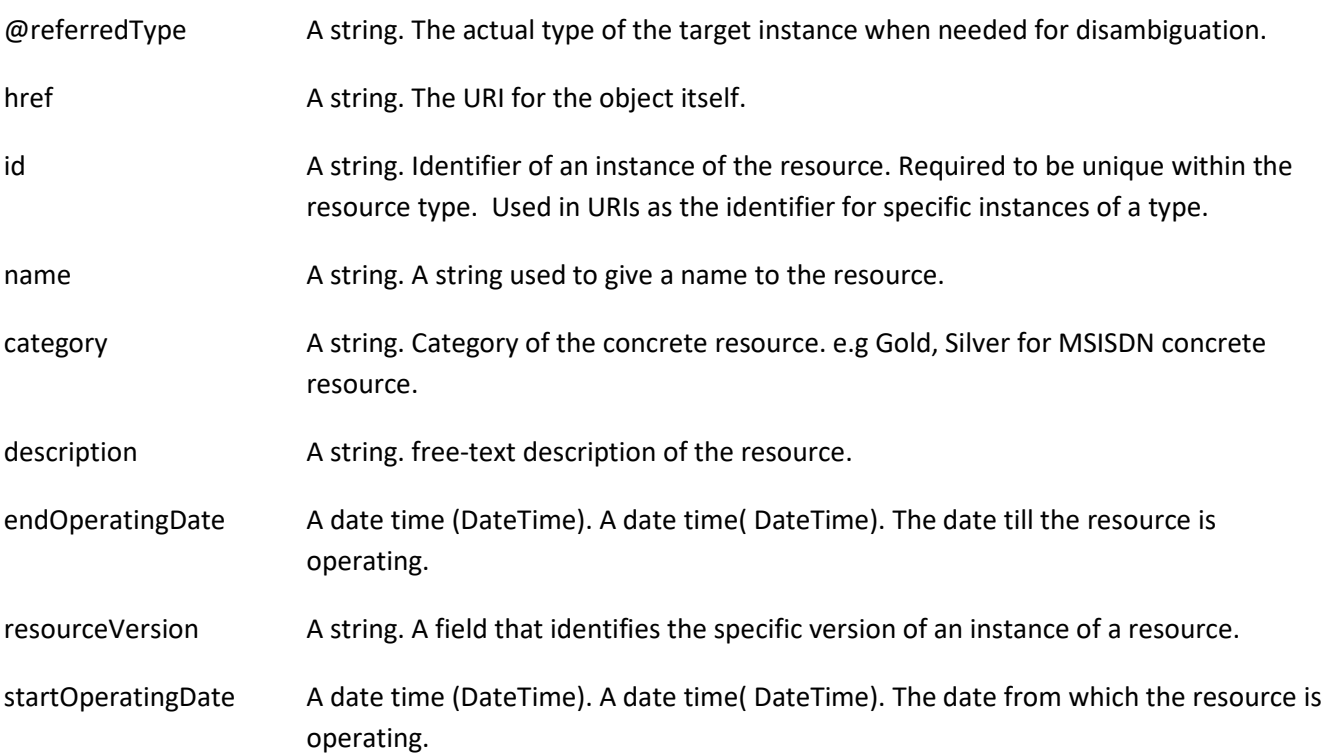

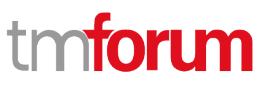

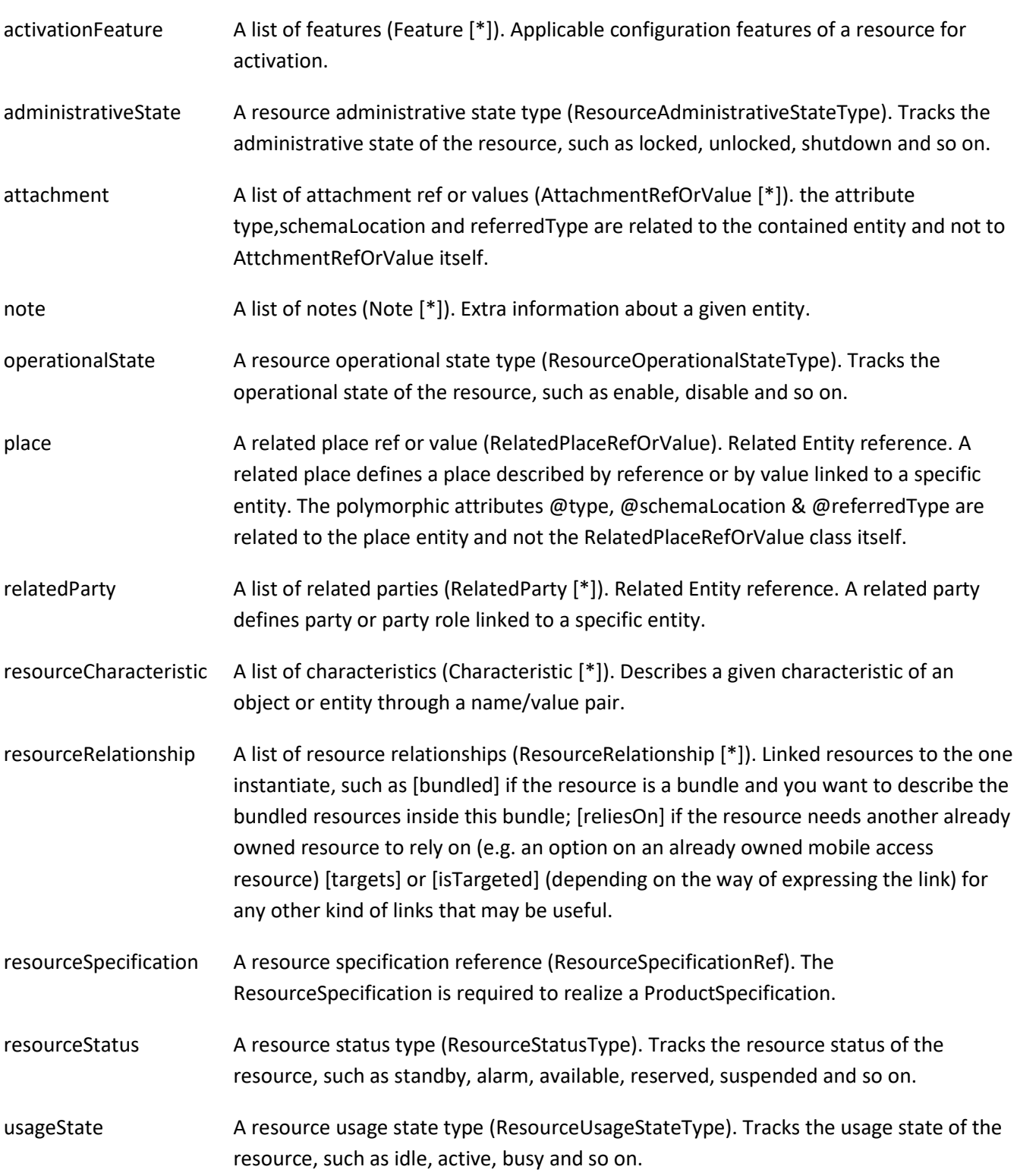

#### *ResourceRelationship* sub-resource

Linked resources to the one instantiate, such as [bundled] if the resource is a bundle and you want to describe the bundled resources inside this bundle; [reliesOn] if the resource needs another already owned resource to rely on (e.g. an option on an already owned mobile access resource) [targets] or [isTargeted] (depending on the way of expressing the link) for any other kind of links that may be useful.

relationshipType A string. Type of the resource relationship, such as [bundled] if the resource is a

## ntoru

bundle and you want to describe the bundled resources inside this bundle; [reliesOn] if the resource needs another already owned resource to rely on (e.g. an option on an already owned mobile access resource) [targets] or [isTargeted] (depending on the way of expressing the link) for any other kind of links that may be useful.

resource A resource ref or value (ResourceRefOrValue). A resource to be created defined by value or existing defined by reference. The polymorphic attributes @type, @schemaLocation & @referredType are related to the product entity and not the RelatedProductRefOrValue class itself.

#### *ConstraintRef* relationship

Constraint reference. The Constraint resource represents a policy/rule applied to an entity or entity spec.

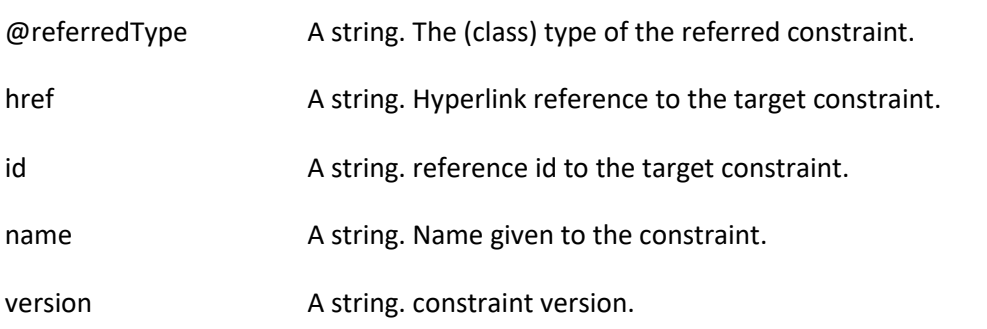

#### *ResourceSpecificationRef* relationship

Resource Specification reference: The ResourceSpecification is required to realize a ProductSpecification.

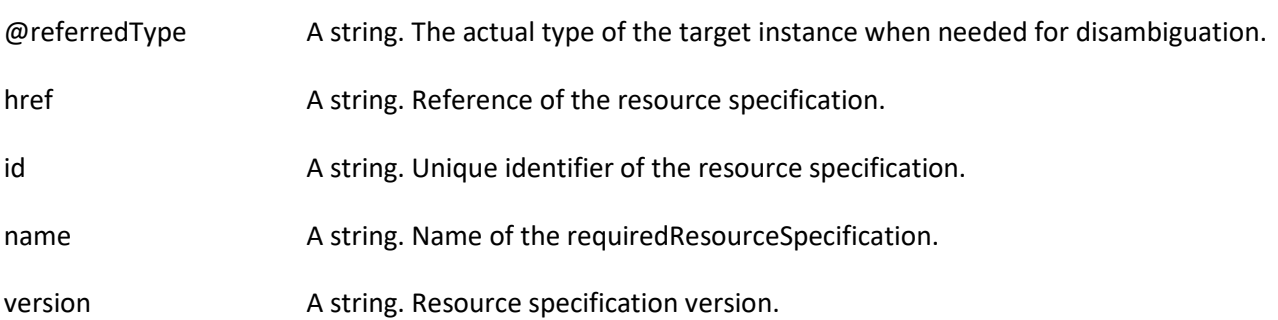

#### **Json representation sample**

We provide below the json representation of an example of a 'Resource' resource object

```
{
   "id": "8044",
   "href": "http://server:port/resourceInventoryManagement/resource/8044",
   "description": "This is a MSISDN resource with the category Premium and with a reserved resourceStatus for 
organisations.",
   "category": "Premium",
   "value": "0170112231",
   "endOperatingDate": "2022-07-04T08:00.000Z",
   "name": "MobileNumber xx",
   "administrativeState": "locked",
   "operationalState": "enable",
   "usageState": "active",
   "resourceStatus": "reserved",
```
# mforum

```
 "relatedParty": [
     {
       "href": "https://server:port/tmf-api/partyManagement/v4/individual/456",
       "id": "456",
       "name": "John Doe",
       "role": "user",
       "@referredType": "Individual"
     }
   ],
   "note": [
     {
       "text": "something about this resource"
     }
   ],
   "place": {
     "id": "9912",
     "href": "https://host:port/geographicAddressManagement/v4/geographicAddress/9912",
     "@type": "PlaceRef",
     "@referredType": "GeographicAddress"
   },
   "resourceRelationship": [
     {
       "relationshipType": "contains",
       "resource": {
          "id": "44",
          "href": "http://server:port/resourceInventoryManagement/resource/44"
       }
     }
   ],
   "resourceSpecification": {
     "id": "4",
     "href": " http://server:port/resourceCatalogManagement/resourceSpecification/4",
     "@referredType": "LogicalResourceSpecification"
   },
   "startOperatingDate": "2020-03-04T00:00.000Z",
   "version": "business v2",
   "@type": "MSISDN",
   "@schemaLocation": "http://server:port/MSISDN_Resource.schema.json",
   "@baseType": "Resource"
}
```
#### <span id="page-15-0"></span>**Monitor resource**

Monitoring of resources.

#### **Resource model**

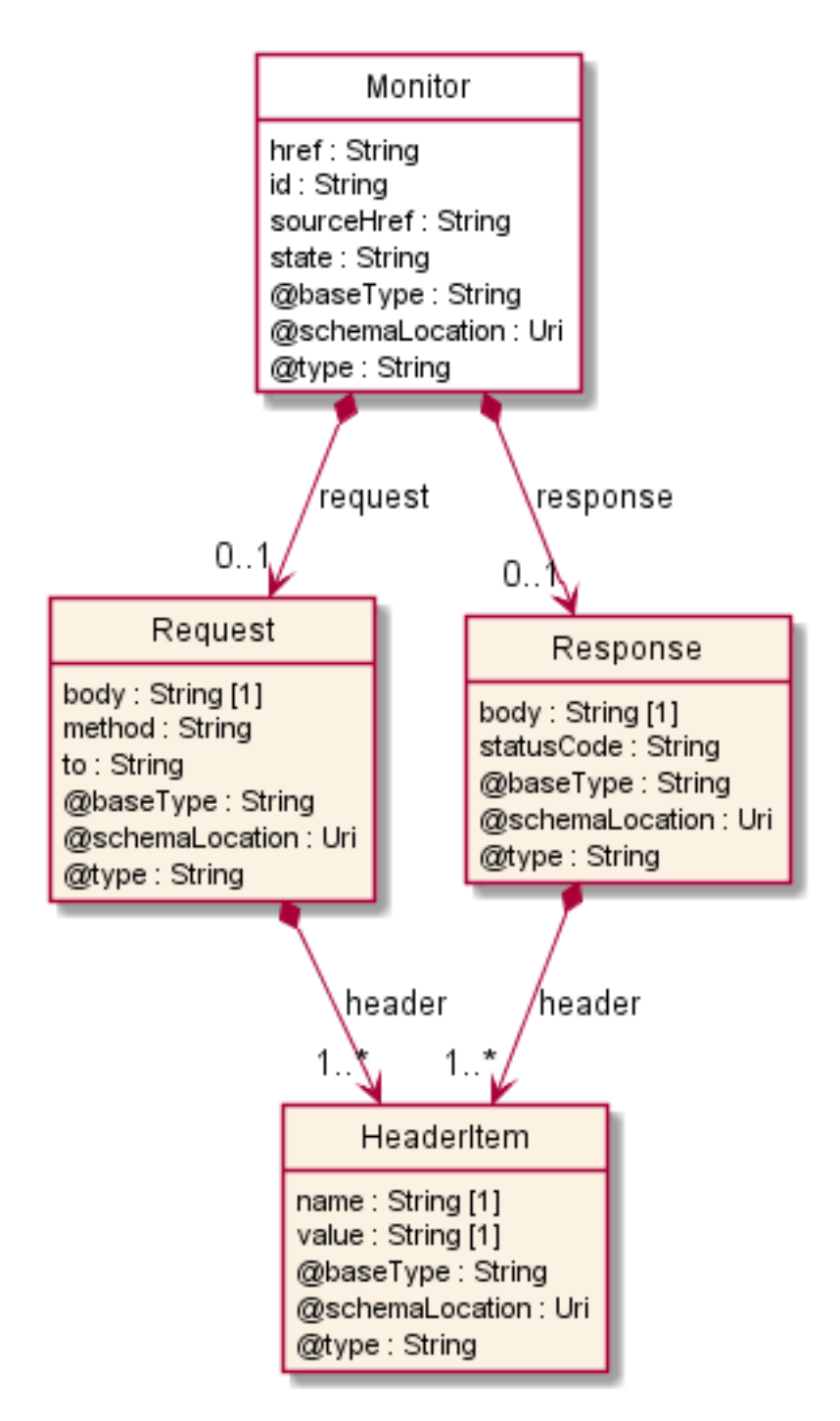

#### **Field descriptions**

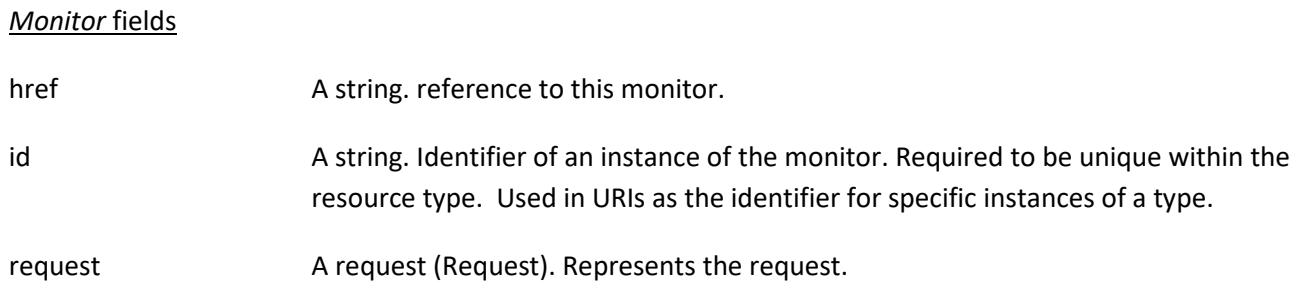

# tmforum

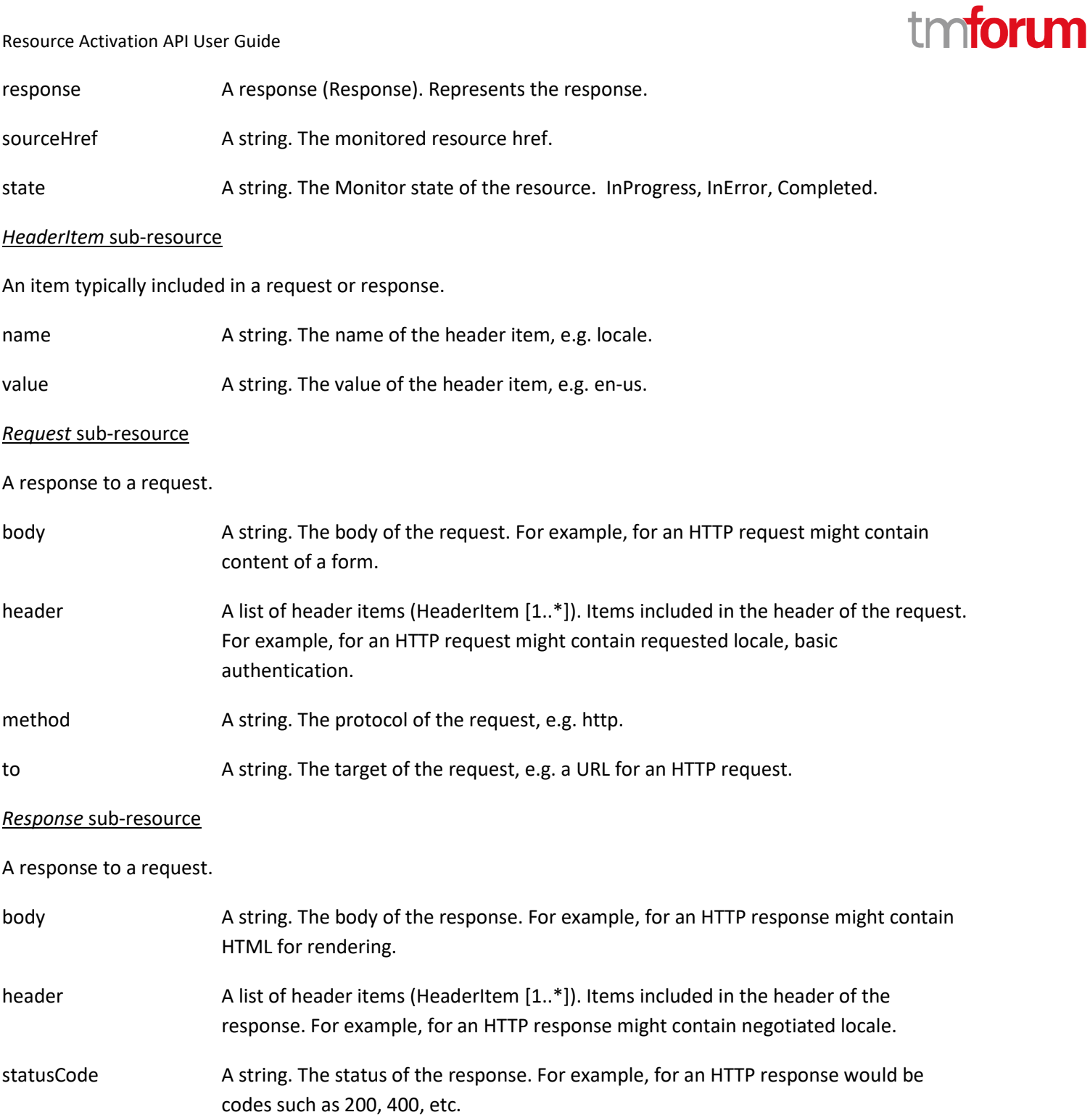

#### **Json representation sample**

We provide below the json representation of an example of a 'Monitor' resource object

```
{
   "href": "https:/server:port/tmf-api/monitor/v4/monitor/4035",
   "id": "4035",
   "request": {
     "text": "--SEE RESOURCE RESQUEST SAMPLE--"
   },
   "response": {
     "text": "--SEE RESOURCE RESPONSE SAMPLE--"
```

```
 },
    "sourceHref": "http://server:port/resourceInventoryManagement/logicalResource/444",
    "state": "completed"
}
```
## <span id="page-18-0"></span>**Notification Resource Models**

8 notifications are defined for this API

Notifications related to Resource:

- ResourceCreateEvent
- ResourceAttributeValueChangeEvent
- ResourceStateChangeEvent
- ResourceDeleteEvent

Notifications related to Monitor:

- MonitorCreateEvent
- MonitorAttributeValueChangeEvent
- MonitorStateChangeEvent
- MonitorDeleteEvent

The notification structure for all notifications in this API follow the pattern depicted by the figure below.

A notification event resource (depicted by "SpecificEvent" placeholder) is a sub class of a generic Event structure containing at least an id of the event occurrence (eventId), an event timestamp (eventTime), and the name of the resource (eventType).

This notification structure owns an event payload structure ("SpecificEventPayload" placeholder) linked to the resource concerned by the notification using the resource name as access field ("resourceName" placeholder).

tmforum

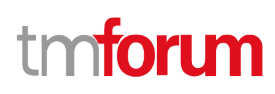

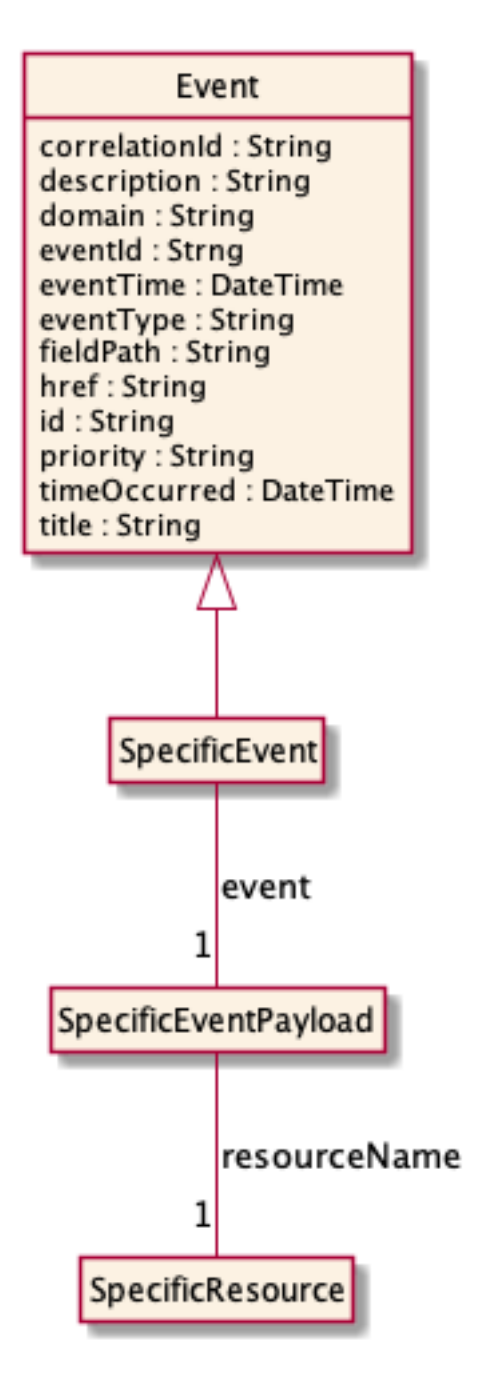

#### <span id="page-19-0"></span>**Resource Create Event**

Notification ResourceCreateEvent case for resource Resource

#### **Json representation sample**

We provide below the json representation of an example of a 'ResourceCreateEvent' notification event object

```
{
   "eventId":"00001",
   "eventTime":"2015-11-16T16:42:25-04:00",
   "eventType":"ResourceCreateEvent",
   "event": {
     "resource" : 
       {-- SEE Resource RESOURCE SAMPLE --}
 }
```
## }

## tm**forum**

#### <span id="page-20-0"></span>**Resource Attribute Value Change Event**

Notification ResourceAttributeValueChangeEvent case for resource Resource

#### **Json representation sample**

We provide below the json representation of an example of a 'ResourceAttributeValueChangeEvent' notification event object

```
{
   "eventId":"00001",
   "eventTime":"2015-11-16T16:42:25-04:00",
   "eventType":"ResourceAttributeValueChangeEvent",
   "event": {
     "resource" : 
       {-- SEE Resource RESOURCE SAMPLE --}
   }
}
```
#### <span id="page-20-1"></span>**Resource State Change Event**

Notification ResourceStateChangeEvent case for resource Resource

#### **Json representation sample**

We provide below the json representation of an example of a 'ResourceStateChangeEvent' notification event object

```
{
   "eventId":"00001",
   "eventTime":"2015-11-16T16:42:25-04:00",
   "eventType":"ResourceStateChangeEvent",
   "event": {
     "resource" : 
       {-- SEE Resource RESOURCE SAMPLE --}
   }
}
```
#### <span id="page-20-2"></span>**Resource Delete Event**

Notification ResourceDeleteEvent case for resource Resource

#### **Json representation sample**

We provide below the json representation of an example of a 'ResourceDeleteEvent' notification event object

```
{
   "eventId":"00001",
   "eventTime":"2015-11-16T16:42:25-04:00",
   "eventType":"ResourceDeleteEvent",
   "event": {
     "resource" :
```

```
 {-- SEE Resource RESOURCE SAMPLE --}
   }
}
```
#### <span id="page-21-0"></span>**Monitor Create Event**

Notification MonitorCreateEvent case for resource Monitor

#### **Json representation sample**

We provide below the json representation of an example of a 'MonitorCreateEvent' notification event object

```
{
   "eventId":"00001",
   "eventTime":"2015-11-16T16:42:25-04:00",
   "eventType":"MonitorCreateEvent",
   "event": {
     "monitor" : 
       {-- SEE Monitor RESOURCE SAMPLE --}
   }
}
```
#### <span id="page-21-1"></span>**Monitor Attribute Value Change Event**

Notification MonitorAttributeValueChangeEvent case for resource Monitor

#### **Json representation sample**

We provide below the json representation of an example of a 'MonitorAttributeValueChangeEvent' notification event object

```
{
   "eventId":"00001",
   "eventTime":"2015-11-16T16:42:25-04:00",
   "eventType":"MonitorAttributeValueChangeEvent",
   "event": {
     "monitor" : 
       {-- SEE Monitor RESOURCE SAMPLE --}
   }
}
```
#### <span id="page-21-2"></span>**Monitor State Change Event**

Notification MonitorStateChangeEvent case for resource Monitor

#### **Json representation sample**

We provide below the json representation of an example of a 'MonitorStateChangeEvent' notification event object

```
{
   "eventId":"00001",
   "eventTime":"2015-11-16T16:42:25-04:00",
   "eventType":"MonitorStateChangeEvent",
```
tm**forum** 

# tmforum

```
 "event": {
     "monitor" : 
       {-- SEE Monitor RESOURCE SAMPLE --}
   }
}
```
### <span id="page-22-0"></span>**Monitor Delete Event**

Notification MonitorDeleteEvent case for resource Monitor

#### **Json representation sample**

We provide below the json representation of an example of a 'MonitorDeleteEvent' notification event object

```
{
   "eventId":"00001",
   "eventTime":"2015-11-16T16:42:25-04:00",
   "eventType":"MonitorDeleteEvent",
   "event": {
     "monitor" : 
       {-- SEE Monitor RESOURCE SAMPLE --}
   }
}
```
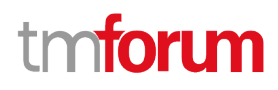

## <span id="page-23-0"></span>API OPERATIONS

Remember the following Uniform Contract:

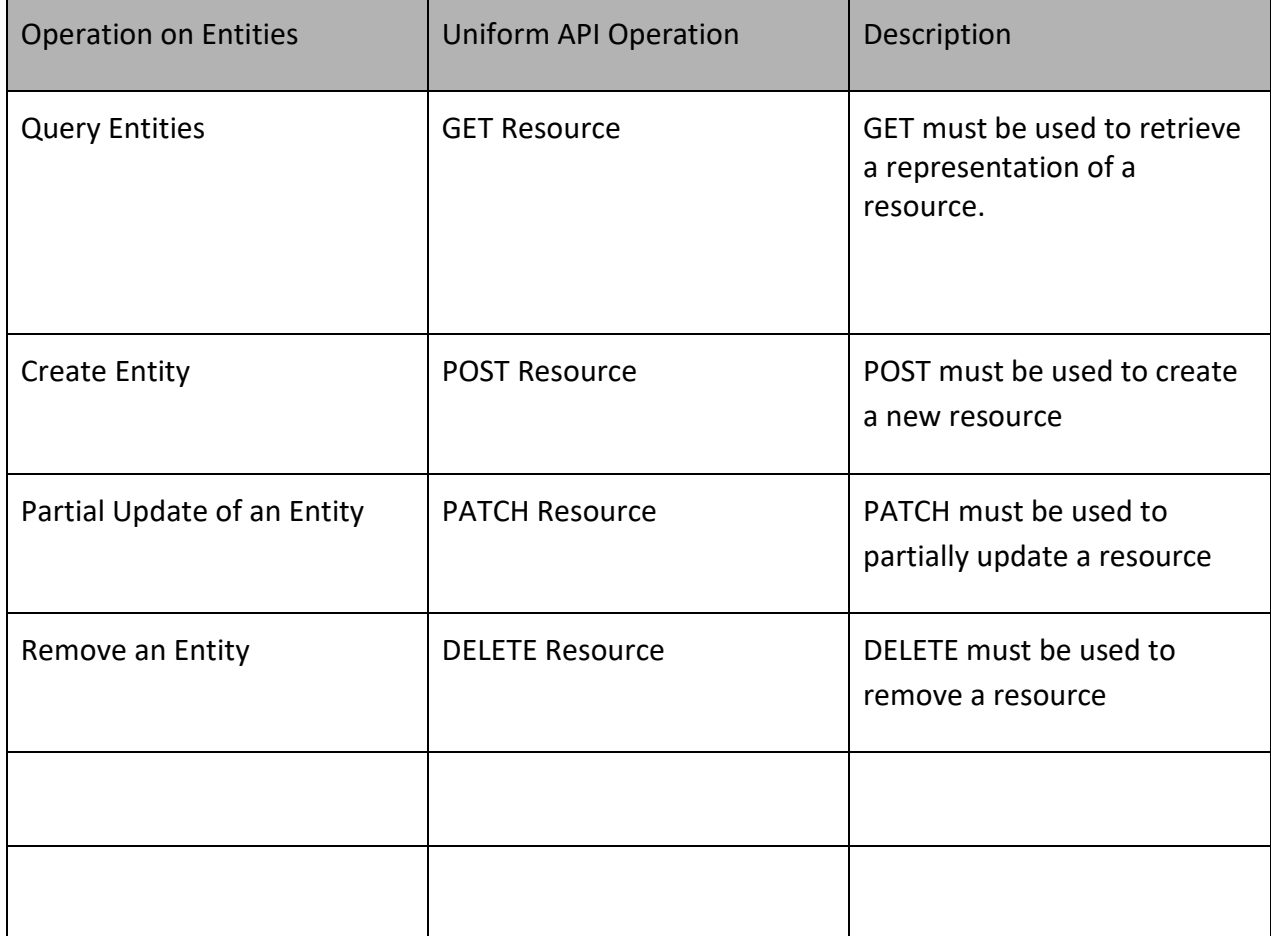

Filtering and attribute selection rules are described in the TMF REST Design Guidelines.

Notifications are also described in a subsequent section.

## <span id="page-23-1"></span>**Operations on Resource**

#### <span id="page-23-2"></span>**List resources**

### **GET /resource?fields=...&{filtering}**

#### **Description**

This operation list resource entities. Attribute selection is enabled for all first level attributes. Filtering may be available depending on the compliance level supported by an implementation.

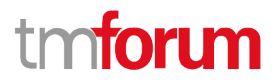

#### **Usage Samples**

Here's an example of a request for retrieving a list of activated Resource(s). The given criteria is the @type (MSISDN) and usageState (active).

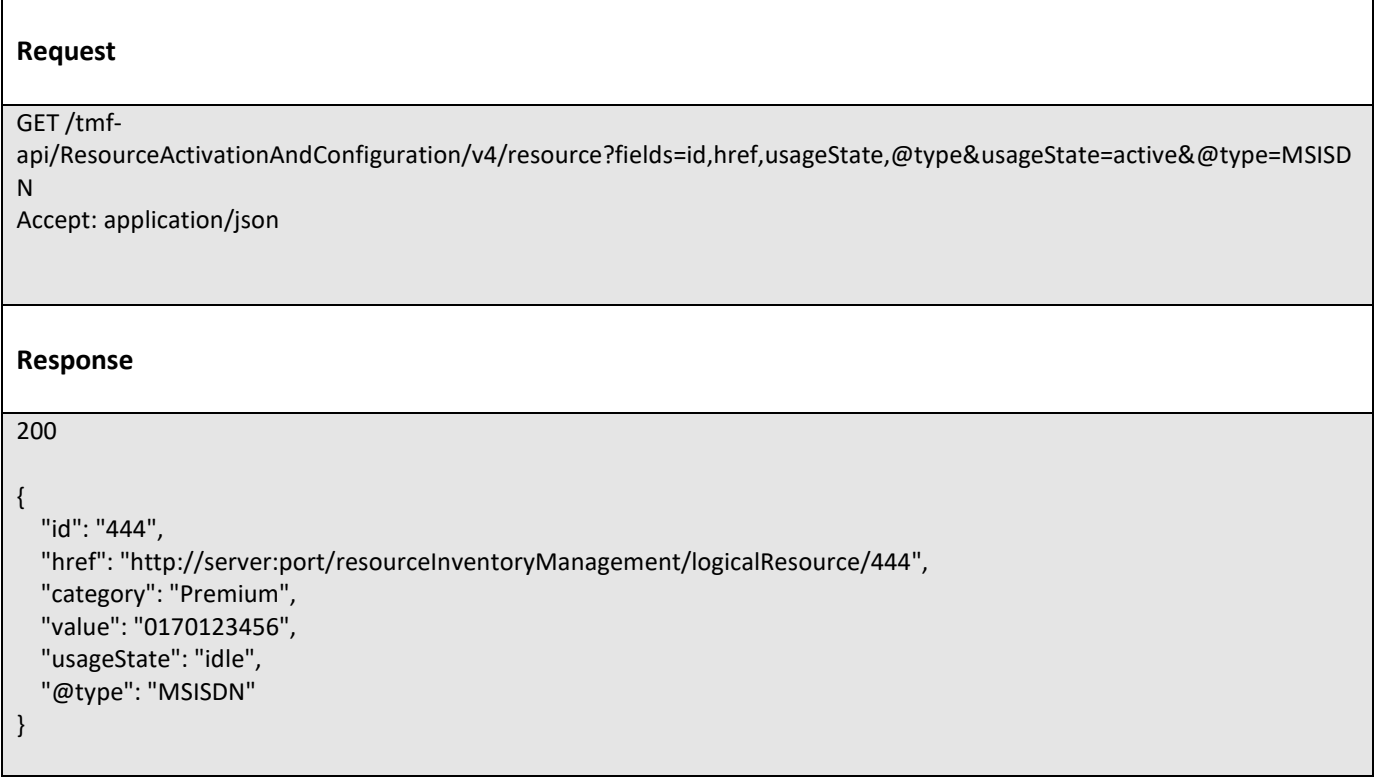

#### <span id="page-24-0"></span>**Retrieve resource**

### **GET /resource/{id}?fields=...&{filtering}**

#### **Description**

This operation retrieves a resource entity.

Attribute selection is enabled for all first level attributes.

Filtering on sub-resources may be available depending on the compliance level supported by an implementation.

#### **Usage Samples**

Here's an example of a request for retrieving an activated LogicalResource for use case 1. The given criteria is the Resource id 444.

#### **Request**

GET /tmf-api/ResourceActivationAndConfiguration/v4/resource/444 Accept: application/json

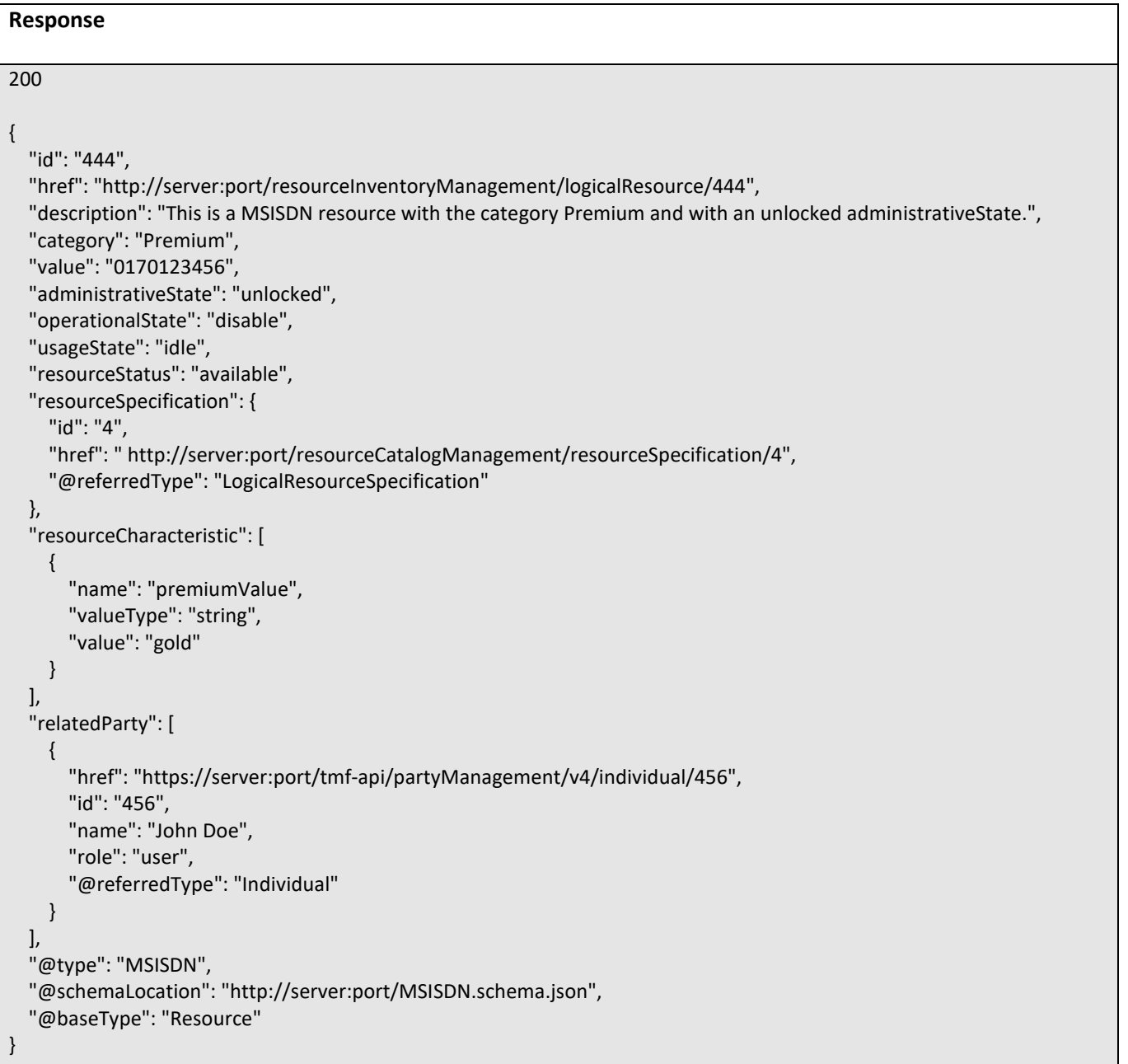

Here's an example of a request for retrieving an activated PhysicalResource for use case 1. The given criteria is the Resource id 42.

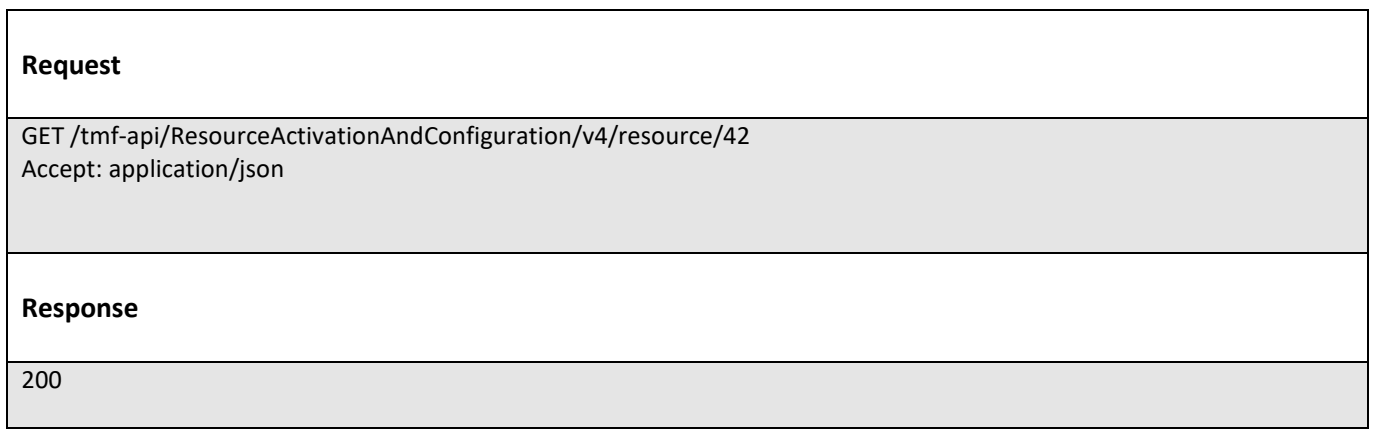

tmforum

# **toru**

```
{
   "id": "42",
   "href": "http://server:port/resourceInventoryManagement/resource/42",
   "publicIdentifier": "07455559833",
   "name": "RouterXX",
   "administrativeState": "unlocked",
   "operationalState": "enable",
   "usageState": "idle",
   "resourceStatus": "available",
   "serialNumber": "12444545544",
   "versionNumber": "1.22",
   "manufactureDate": "05-04-2017T00:00.000Z",
   "resourceSpecification": {
     "id": "4",
     "href": " http://server:port/resourceCatalogManagement/resourceSpecification/4",
     "@referredType": "PhysicalResourceSpecification"
   },
   "resourceRelationship": [
     {
       "relationshipType": "contains",
       "resource": {
          "id": "44",
          "href": " http://server:port/resourceInventoryManagement/resource/44"
       }
     }
   ],
   "relatedParty": [
     {
       "href": "https://server:port/tmf-api/partyManagement/v4/individual/456",
       "id": "456",
       "name": "John Doe",
       "role": "user",
       "@referredType": "Individual"
     }
   ],
   "resourceAttachment": [
     {
       "id": "123",
       "href": "http://server:port/documentManagement/document/123"
     }
   ],
   "note": [
     {
        "text": "something about this resource"
     }
   ],
   "place": {
     "id": "9912",
     "href": "https://host:port/geographicAddressManagement/v4/geographicAddress/9912",
     "@type": "PlaceRef",
     "@referredType": "GeographicAddress"
   },
   "@type": "Equipment ",
   "@schemaLocation": "http: //server:port/partyManagement/schema/Equipment.schema.json",
   "@baseType": "Resource"
}
```
#### <span id="page-27-0"></span>**Create resource**

#### **POST /resource**

#### **Description**

This operation creates a resource entity.

#### **Mandatory and Non Mandatory Attributes**

The following tables provide the list of mandatory and non mandatory attributes when creating a Resource, including any possible rule conditions and applicable default values. Notice that it is up to an implementer to add additional mandatory attributes.

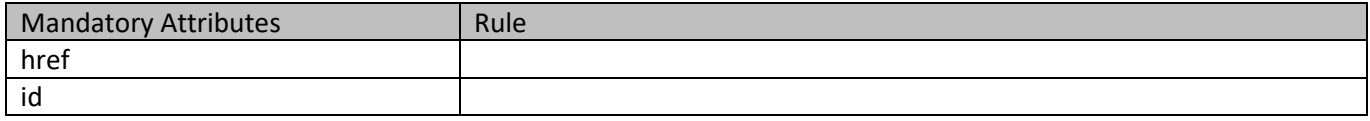

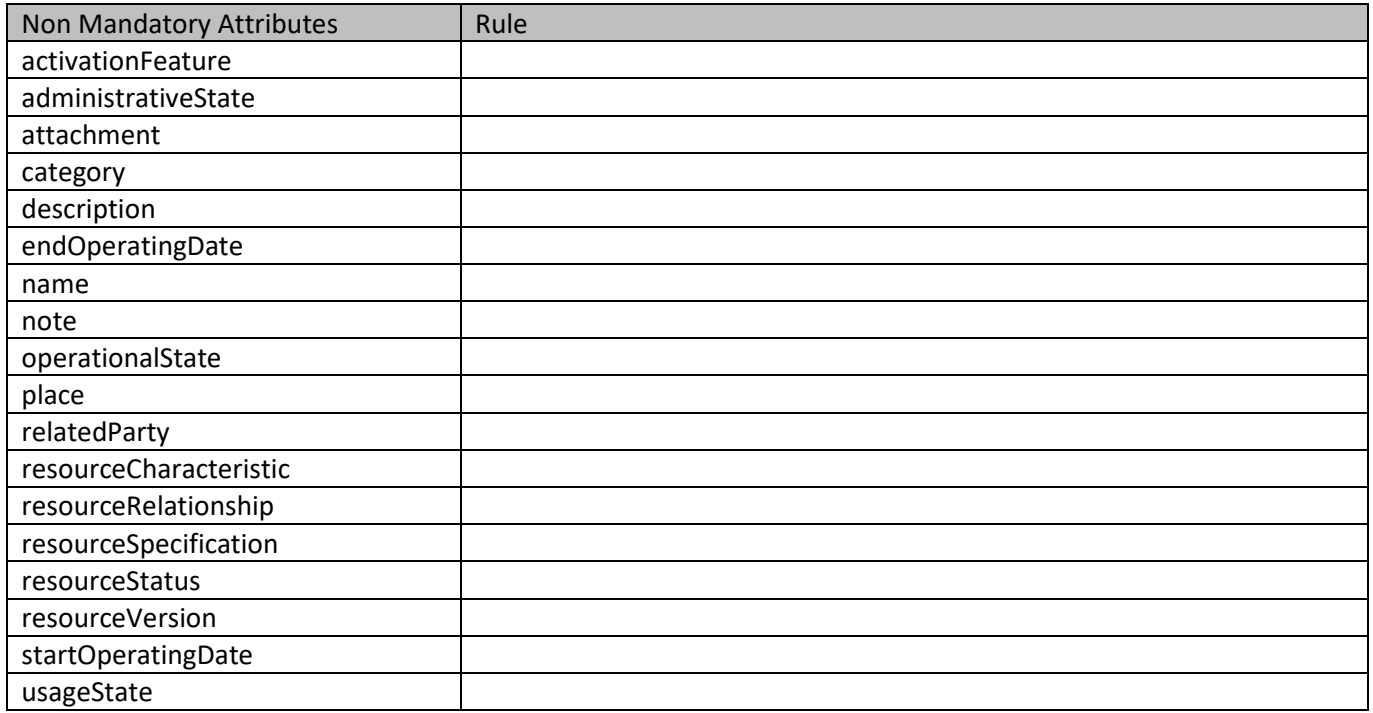

#### **Usage Samples**

Here's an example of a request for creating a LogicalResource for activation use case 2 - the resulting resource ID is 444.

#### **Request**

{

POST /tmf-api/ResourceActivationAndConfiguration/v4/resource Content-Type: application/json

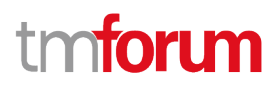

## nforu m

```
 "category": "Premium",
   "value": "0170123456",
   "administrativeState": "unlocked",
   "operationalState": "disable",
   "usageState": "idle",
   "resourceStatus": "available",
   "resourceSpecification": {
     "id": "4",
     "href": " http://server:port/resourceCatalogManagement/resourceSpecification/4",
     "@referredType": "LogicalResourceSpecification"
   },
   "resourceCharacteristic": [
     {
        "name": "premiumValue",
        "valueType": "string",
        "value": "gold"
     }
   ],
   "relatedParty": [
     {
        "href": "https://server:port/tmf-api/partyManagement/v4/individual/456",
        "id": "456",
        "name": "John Doe",
        "role": "user",
        "@referredType": "Individual"
     }
   ],
   "@type": "MSISDN",
   "@schemaLocation": "http://server:port/MSISDN.schema.json",
   "@baseType": "Resource"
}
Response
201
{
   "id": "444",
   "href": "http://server:port/resourceInventoryManagement/logicalResource/444",
   "category": "Premium",
   "value": "0170123456",
   "administrativeState": "unlocked",
   "operationalState": "disable",
   "usageState": "idle",
   "resourceStatus": "available",
   "resourceSpecification": {
     "id": "4",
     "href": "http://server:port/resourceCatalogManagement/resourceSpecification/4",
     "@referredType": "LogicalResourceSpecification"
   },
   "resourceCharacteristic": [
     {
        "name": "premiumValue",
        "valueType": "string",
        "value": "gold"
```
# tm**forum**

```
 }
   ],
   "relatedParty": [
     {
        "href": "https://server:port/tmf-api/partyManagement/v4/individual/456",
        "id": "456",
        "name": "John Doe",
        "role": "user",
        "@referredType": "Individual"
     }
   ],
   "@type": "MSISDN",
   "@schemaLocation": "http://server:port/MSISDN.schema.json",
   "@baseType": "Resource"
}
```
#### <span id="page-29-0"></span>**Patch resource**

## **PATCH /resource/{id}**

#### **Description**

This operation allows partial updates of a resource entity. Support of json/merge (https://tools.ietf.org/html/rfc7386) is mandatory, support of json/patch (http://tools.ietf.org/html/rfc5789) is optional.

Note: If the update operation yields to the creation of sub-resources or relationships, the same rules concerning mandatory sub-resource attributes and default value settings in the POST operation applies to the PATCH operation. Hence these tables are not repeated here.

#### **Patchable and Non Patchable Attributes**

The tables below provide the list of patchable and non patchable attributes, including constraint rules on their usage.

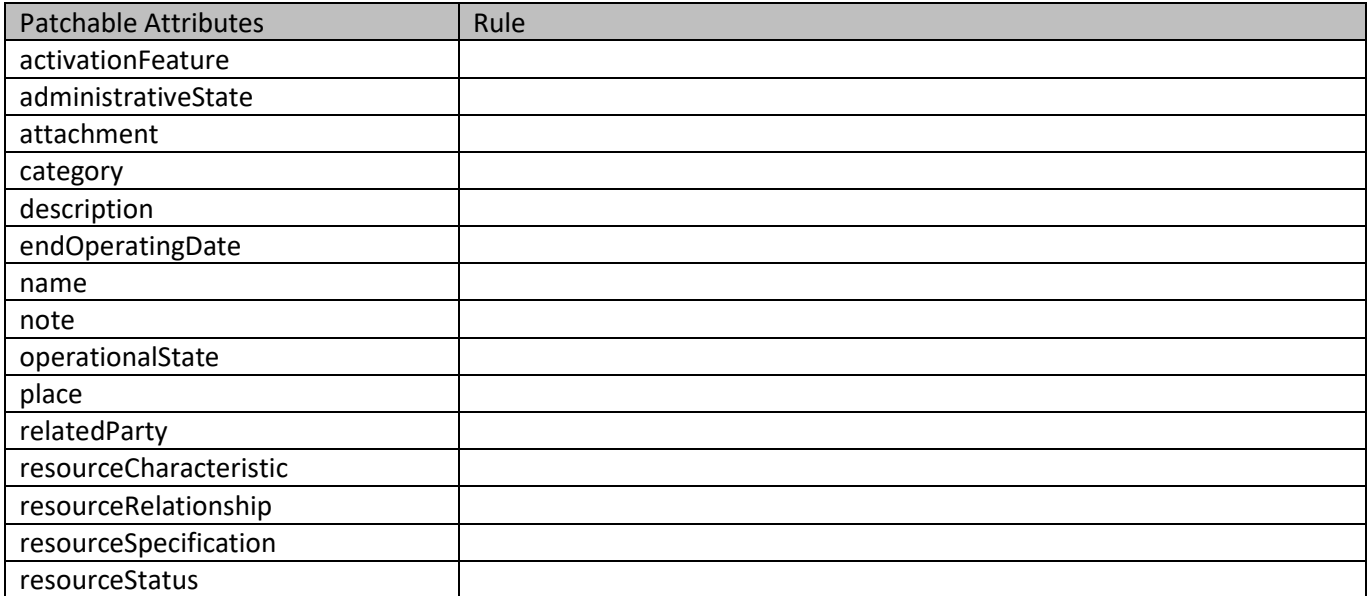

# tmforum

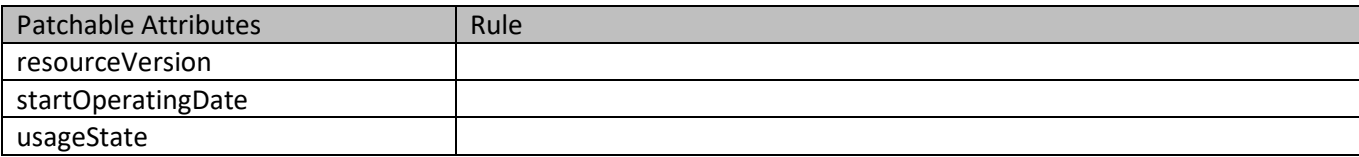

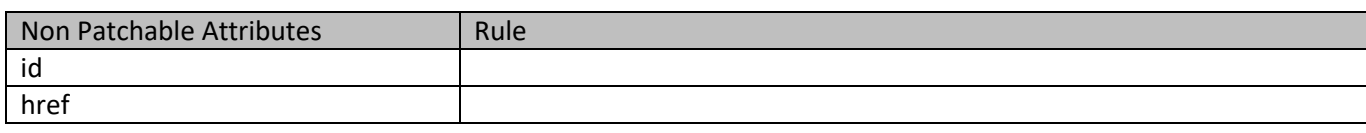

#### **Usage Samples**

Here's an example of a request for updating a usageState of a PhysicalResource for use case 2 - Change value of the resourceStatus for resource id 42.

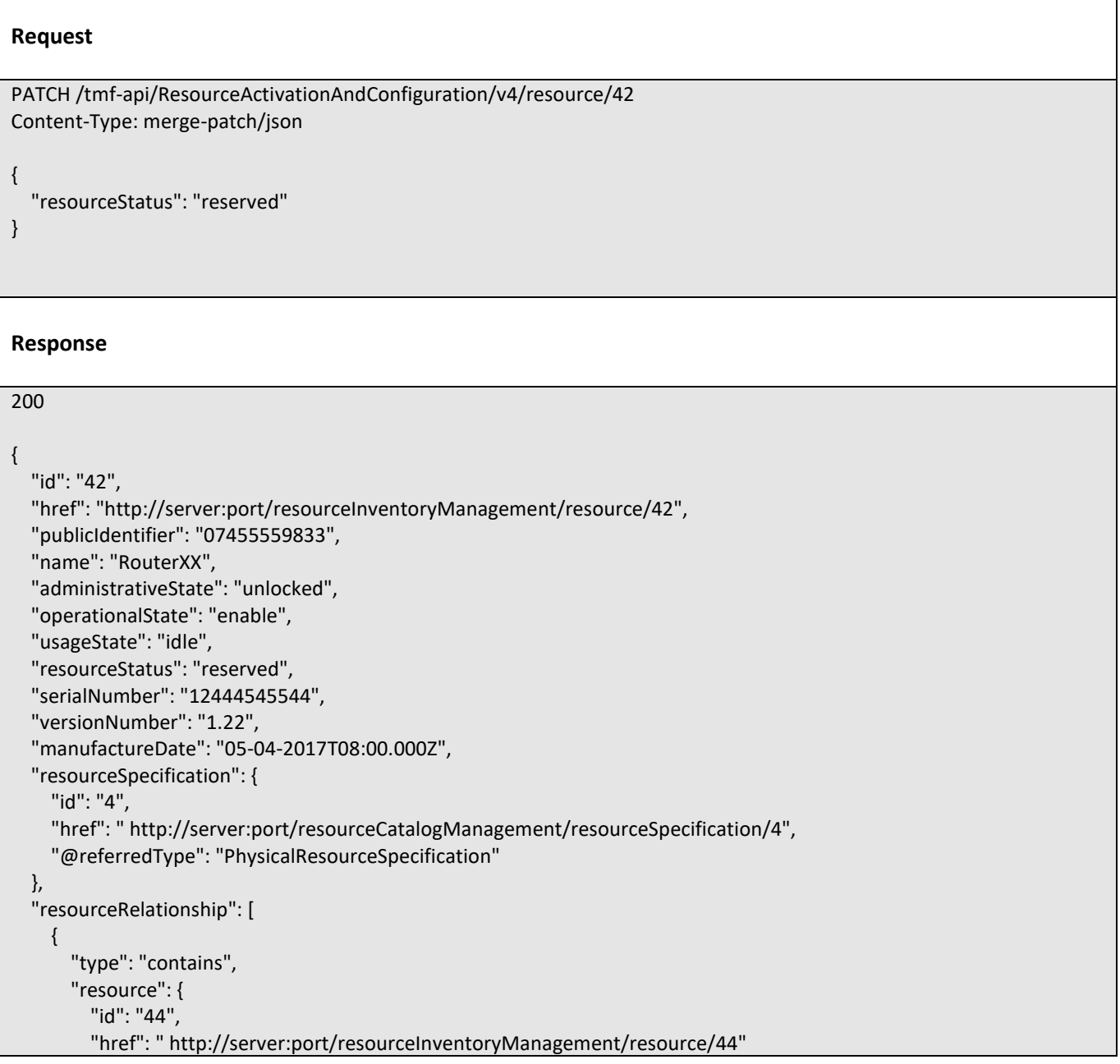

## nforu m

```
 }
     }
   ],
   "relatedParty": [
     {
       "href": "https://server:port/tmf-api/partyManagement/v4/individual/456",
       "id": "456",
       "name": "John Doe",
       "role": "user",
       "@referredType": "Individual"
     }
   ],
   "resourceAttachment": [
     {
       "id": "123",
       "href": "http://server:port/documentManagement/document/123"
     }
   ],
   "note": [
     {
       "text": "something about this resource"
     }
   ],
   "place": {
     "id": "9912",
     "href": "https://host:port/geographicAddressManagement/v4/geographicAddress/9912",
     "@type": "PlaceRef",
     "@referredType": "GeographicAddress"
   },
   "@type": "Equipment",
   "@schemaLocation": "http://server:port/partyManagement/schema/Equipment.schema.json",
   "@baseType": "Resource"
}
```
### <span id="page-31-0"></span>**Delete resource**

### **DELETE /resource/{id}**

#### **Description**

This operation deletes a resource entity.

#### **Usage Samples**

Here's an example of a request for deleting a resource.

#### **Request**

DELETE /tmf-api/ResourceActivationAndConfiguration/v4/resource/444

### **Response**

204

### <span id="page-32-0"></span>**Operations on Monitor**

#### <span id="page-32-1"></span>**List monitors**

 **GET /monitor?fields=...&{filtering}**

#### **Description**

This operation list monitor entities.

Attribute selection is enabled for all first level attributes.

Filtering may be available depending on the compliance level supported by an implementation.

#### **Usage Samples**

 $\mathbf{r}$ 

Here's an example of a request for retrieving a list of Monitor resource. The given criteria is the state (completed).

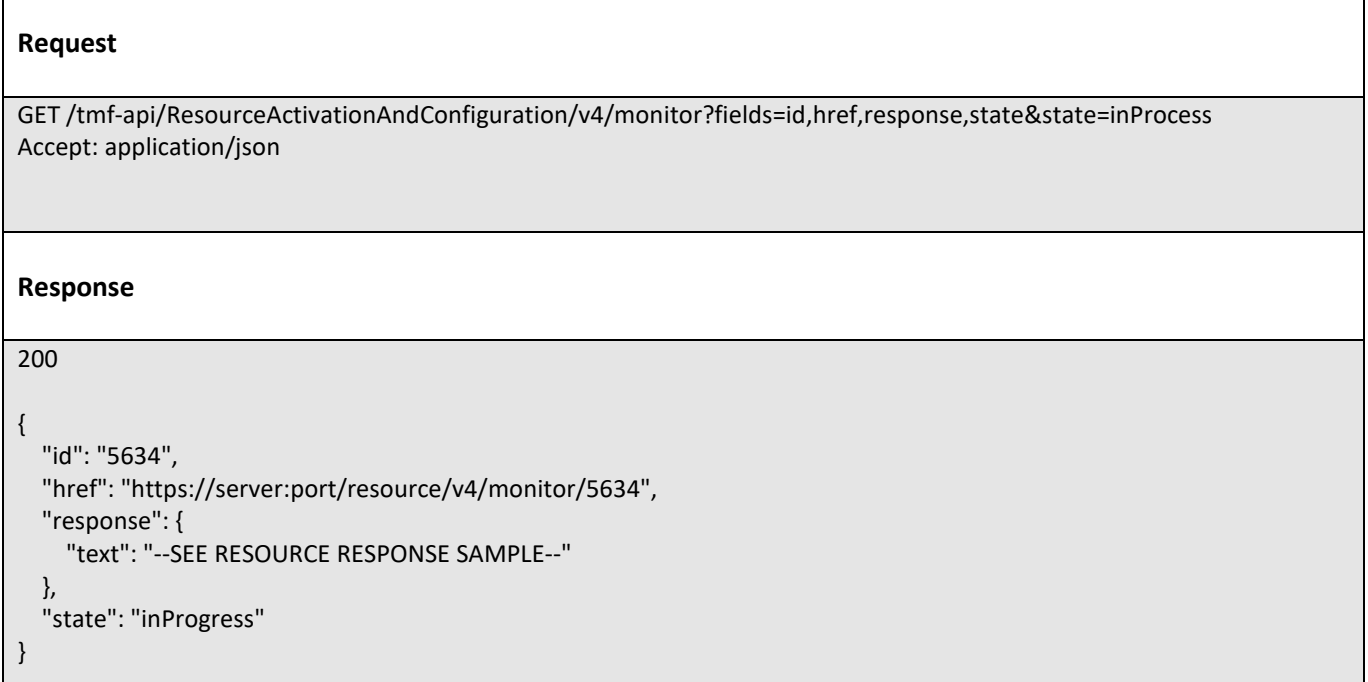

tmforum

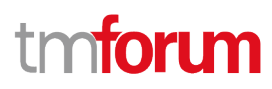

#### <span id="page-33-0"></span>**Retrieve monitor**

## **GET /monitor/{id}?fields=...&{filtering}**

#### **Description**

This operation retrieves a monitor entity.

Attribute selection is enabled for all first level attributes.

Filtering on sub-resources may be available depending on the compliance level supported by an implementation.

#### **Usage Samples**

Here's an example of a request for retrieving the Monitor for use case 1. The given criteria is the Monitor id 5633.

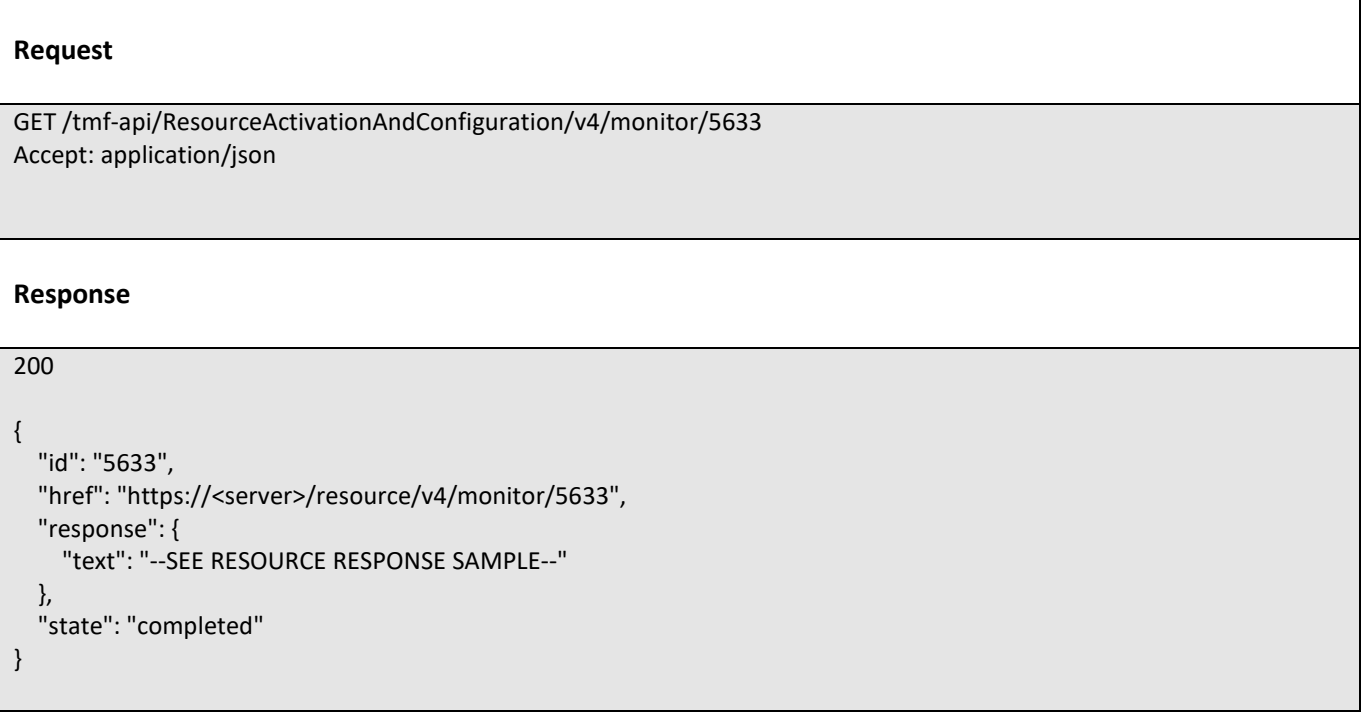

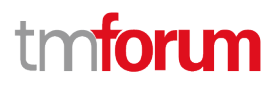

## <span id="page-34-0"></span>API NOTIFICATIONS

For every single of operation on the entities use the following templates and provide sample REST notification POST calls.

It is assumed that the Pub/Sub uses the Register and UnRegister mechanisms described in the REST Guidelines reproduced below.

## <span id="page-34-1"></span>**Register listener**

 **POST /hub**

#### **Description**

Sets the communication endpoint address the service instance must use to deliver information about its health state, execution state, failures and metrics. Subsequent POST calls will be rejected by the service if it does not support multiple listeners. In this case DELETE /api/hub/{id} must be called before an endpoint can be created again.

#### **Behavior**

Returns HTTP/1.1 status code 204 if the request was successful.

Returns HTTP/1.1 status code 409 if request is not successful.

#### **Usage Samples**

Here's an example of a request for registering a listener.

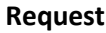

POST /api/hub Accept: application/json

{"callback": "http://in.listener.com"}

#### **Response**

201 Content-Type: application/json Location: /api/hub/42

{"id":"42","callback":"http://in.listener.com","query":null}

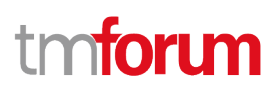

## <span id="page-35-0"></span>**Unregister listener**

### **DELETE /hub/{id}**

#### **Description**

Clears the communication endpoint address that was set by creating the Hub.

#### **Behavior**

Returns HTTP/1.1 status code 204 if the request was successful.

Returns HTTP/1.1 status code 404 if the resource is not found.

#### **Usage Samples**

Here's an example of a request for un-registering a listener.

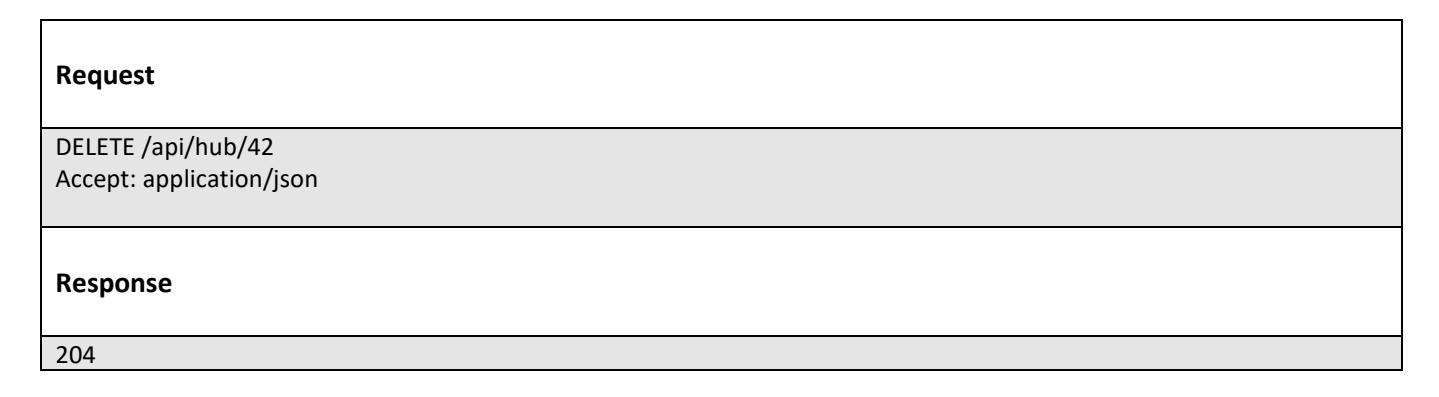

### <span id="page-35-1"></span>**Publish Event to listener**

### **POST /client/listener**

#### **Description**

Clears the communication endpoint address that was set by creating the Hub.

Provides to a registered listener the description of the event that was raised. The /client/listener url is the callback url passed when registering the listener.

#### **Behavior**

Returns HTTP/1.1 status code 201 if the service is able to set the configuration.

#### **Usage Samples**

Here's an example of a notification received by the listener. In this example "EVENT TYPE" should be replaced by one of the notification types supported by this API (see Notification resources Models section) and EVENT BODY refers to the data structure of the given notification type.

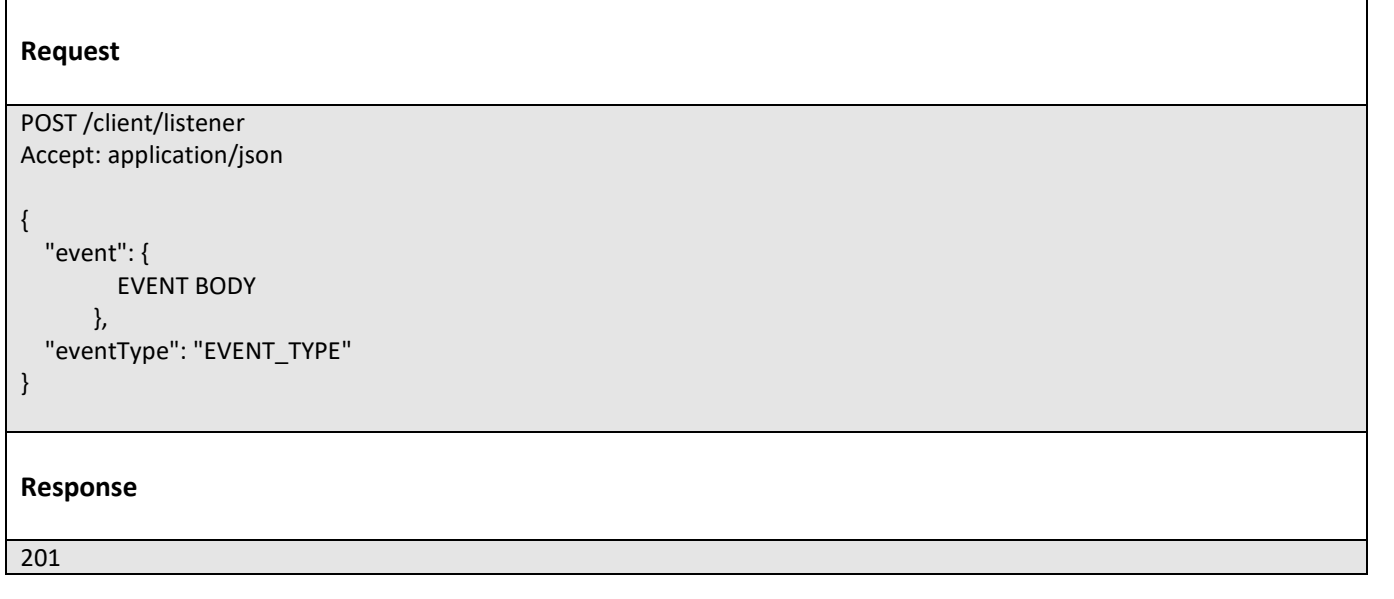

For detailed examples on the general TM Forum notification mechanism, see the TMF REST Design Guidelines.

# tmforum

## <span id="page-37-0"></span>Acknowledgements

## <span id="page-37-1"></span>**Version History**

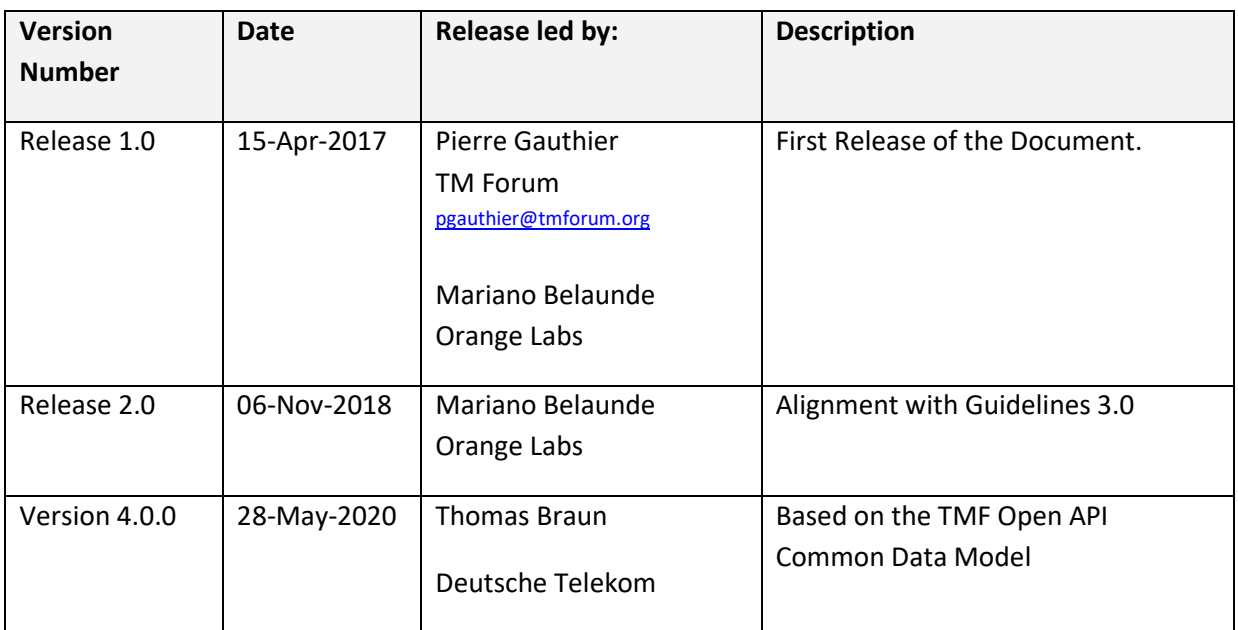

## <span id="page-37-2"></span>**Release History**

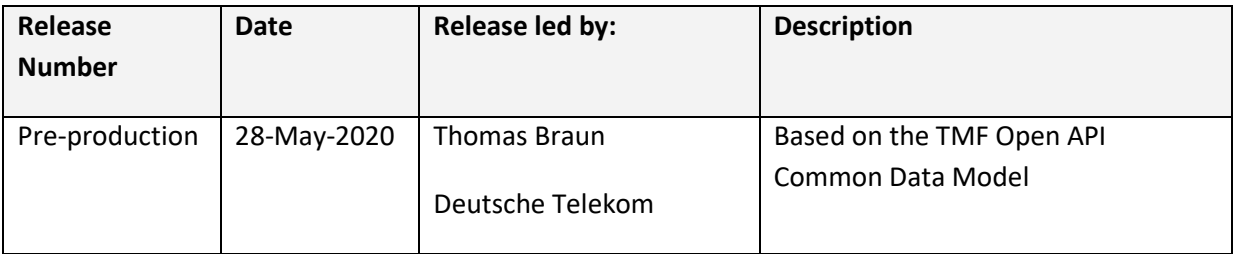